#### **IVEware Analysis Example Replication C5**

```
* IVEware (SAS-Callable) Analysis Examples Replication for ASDA 2nd Edition, SAS v9.4 TS1M3 ; 
* Berglund April 2017 
* Chapter 5 ; 
libname d "P:\ASDA 2\Data sets\nhanes 2011 2012\" ;
ods listing ; 
options nodate nonumber ; 
* Note: run this code in the SAS REGULAR PROGRAM EDITOR, NOT THE ENHANCED EDITOR! ; 
* Note: IVEware can also be run using the XML editor method, see the iveware.org site for details ; 
data c5 nhanes ;
 set d.nhanes1112 sub 8aug2016 ;
 int wtmec2yr = int(wtmec2yr) ;
female=0 ; 
if riagendr=2 then female = 1;
if age > 45 then age45=1 ; else age45=0 ;
run ; 
ods rtf style=normalprinter bodytitle ; 
title "Example 5.1 : generate weighted histogram of cholesterol, Plots Not Available in IVEware" ; 
title "Example 5.2:generate weighted boxplot of cholesterol by gender, Plots Not Available in IVEware" ; 
title "Example 5.3 : Population totals using NCSR data " ; 
libname ncsr "P:\ASDA 2\Data sets\ncsr\" ;
data c5 ncsr ;
set ncsr.ncsr sub 13nov2015 ;
 * create variables needed for NCSR examples ; 
ncsrwtsh pop = ncsrwtsh * (209128094 / 9282) ;
run ; 
* set options and location to call IVEware from SAS session ;
options set=srclib "C:\iveware 30jan2017\sas" sasautos=('!srclib' sasautos) mautosource ;
* NOTE: Totals are not available in IVEware ; 
title "Example 5.4 : Total HH Wealth using HRS 2012 data " ; 
libname hrs "P:\ASDA 2\Data sets\HRS 2012\" ;
data c5 hrs ;
set hrs.hrs_sub_28sep2016 ;
 if nfinr=1 then finr=1; else if nfinr=0 then finr=0; else finr=.;
if gender=2 then female=1 ; else female=0 ; 
if nage >=70 then age70=1 ; else age70=0 ; 
run ; 
****5.4??? ;
title "Example 5.5: Estimating the Mean Value of Household Income using the 2012 HRS Data.";
%describe (setup=new, name="Example 5.5 Mean HH Income Using HRS Data", dir=P:\ASDA 2\Analysis Example 
Replication\IVEware\IVEware files) ; 
title "Example 5.5, Mean HH Income using HRS Data" ; 
 datain c5 hrs ;
stratum stratum ; 
cluster secu ; 
weight nwgthh ; 
by finr ; 
mean h11itot ; 
run; 
*title "Example 5.6: Estimating Mean Systolic Blood Pressure using the NHANES Data." ; 
%describe (setup=new, name="Example 5.6 Mean Systolic BP Using NHANES Data", dir=P:\ASDA 2\Analysis Example 
Replication\IVEware\IVEware files) ; 
title "Example 5.6, Mean Systolic BP using NHANES Data" ; 
 datain c5 nhanes ;
stratum sdmvstra ; 
cluster sdmvpsu ; 
weight wtmec2yr ; 
by age18p ; 
mean bpxsy1 ; 
run;
```

```
title "Example 5.7: Estimating the Mean Value of Total Household Wealth using the HRS Data." ; 
%describe (setup=new, name="Example 5.7 Mean HH Wealth Using HRS Data", dir=P:\ASDA 2\Analysis Example 
Replication\IVEware\IVEware files) ; 
 title "Example 5.7, Mean Total HH Wealth using HRS Data" ; 
datain c5_hrs ; 
 stratum stratum ; 
 cluster secu ; 
 weight nwgthh;
by finr ; 
mean h11atota ; 
run; 
title "NOTE: Not Available in IVEware: Example 5.8: Estimation of the Population Standard Deviations of NHANES 2011-2012 
Measures of High-density and Total Cholesterol Level."; 
* NOTE: standard deviations are not available in IVEware ; 
ods text="Example 5.8: Standard Deviations not Available in IVEware" ; 
ods text="Example 5.9: Population Quantiles not Available in IVEware" ; 
ods text="Example 5.10: Estimating the Lorenz Curve and Gini Coefficient for the 2012 HRS Population Distribution of Total 
Household Wealth. Not available in IVEware" ; 
title "Example 5.11: Estimation of the Correlation of Adults' Total and High-Density Cholesterol Measures in the 2011-2012 
NHANES."; 
proc means data=c5 nhanes mean ;
 where age18p=1 ; 
var lbdhdd lbxtc ; 
weight wtmec2yr ; 
run ; 
proc corr data=c5 nhanes ;
 where age18p=1 ; 
var lbdhdd lbxtc ; 
weight wtmec2yr ;
run ; 
data c5 nhanes 1 ;
set c5_nhanes;
 stdlbxtc=(lbxtc - 194.4355)/41.05184 ; 
stdlbdhdd = (lbdhdd - 52.83826) / 14.93157 ; 
run ; 
%regress (setup=new, name="Example 5.11 Correlation of Adult Total and HDL Cholesterol Using NHANES Data", dir=P:\ASDA 
2\Analysis Example Replication\IVEware\IVEware files) ; 
 title "Example 5.11 Correlation of Adult Total and HDL Cholesterol Using NHANES Data" ; 
datain c5 nhanes 1;
stratum sdmvstra ; 
 cluster sdmvpsu ; 
 weight wtmec2yr ; 
by age18p ; 
 dependent stdlbdhdd ; 
predictor stdlbxtc ; 
run; 
ods text="Example 5.12: Estimating the Population Ratio of High Density to Total Cholesterol for U.S. Adults. Not available 
in IVEware (Ratios) "; 
title "Example 5.13: Estimating the Proportions of Males and Females Age >= 70 with Diabetes Using the HRS Data." ; 
%describe (setup=new, name="Example 5.13 Proportions of Males and Females Age 70 Plus with Diabetes", dir=P:\ASDA 2\Analysis 
Example Replication\IVEware\IVEware files) ; 
 title "Example 5.13 Proportions of Males and Females Age >= 70 with Diabetes, Using HRS Data" ;
 datain c5_hrs ; 
 stratum stratum ; 
cluster secu ; 
 weight nwgtr ; 
by age70 gender ;
mean diabetes ; 
run; 
* NOTE IVEware will halt if any stratum have only 1 cluster: 
Read data 
    Only one cluster for stratum 53 
     Only one cluster for stratum 55 
     Only one cluster for stratum 53 
;
```
title "Example 5.14: Estimating Mean Systolic Blood Pressure for Males and Females Age > 45 using the 2011-2012 NHANES data.";

```
%describe (setup=new,name="Example 5.14 Mean Systolic BP by Gender Age 45 Plus using the NHANES data", dir=P:\ASDA 2\Analysis 
Example Replication\IVEware\IVEware files) ;
 title "Example 5.14 Estimating Mean Systolic Blood Pressure for Males and Females Age 45 Plus using the 2011-2012 NHANES 
data."; 
datain c5 nhanes ;
 stratum sdmvstra ; 
cluster sdmvpsu ; 
weight wtmec2yr ; 
by age45 riagendr ;
mean bpxsy1 ; 
run; 
title "Example 5.15: Estimating Differences in Mean Total Household Wealth Between HRS Subpopulations Defined by Educational 
Attainment Level." ; 
%describe (setup=new, name="Example 5.15", dir=P:\ASDA 2\Analysis Example Replication\IVEware\IVEware files) ;
title "Example 5.15 Estimating Differences in Mean Total Household Wealth Between HRS Subpopulations Defined by Educational 
Attainment Level" ; 
datain c5 hrs ;
stratum stratum ; 
cluster secu ; 
 weight nwgthh ; 
by finr edcat ; 
mean h11atota ; 
contrast edcat ; 
run; 
*NOTE: program will not run due to "Only one cluster for stratum 24" or issue with BY statement in above code ; 
title "Example 5.16: Estimating Differences in Mean Total Household Wealth from 2010 to 2012 using Data from the HRS study. 
" ; 
libname hrs10 12 "P:\ASDA 2\Data sets\HRS 2012\hrs 2010" ;
data hrs 2010 2012 c5 ;
set hrs10_12.hrs_2010_2012_both ;
 * prepare data for analysis ; 
hhweight = mwgthh ; if year=2012 then hhweight = nwgthh ;
 totwealth=h10atota ; if year=2012 then totwealth=h11atota ; 
 finr2010 = 0; if (year = 2010 & mfinr = 1) then finr2010=1;
 finr2012 = 0; if (year = 2012 & nfinr = 1) then finr2012=1;
finr2010 2012 = 0 ; if finr2010 = 1 | finr2012 = 1 then finr2010_2012=1 ;
run ; 
%describe (setup=new, name="Example 5.16", dir=P:\ASDA 2\Analysis Example Replication\IVEware\IVEware files) ;
title "Example 5.16: Estimating Differences in Mean Total Household Wealth from 2010 to 2012 using Data from the HRS study. 
";
datain hrs 2010 2012 c5 ;
 stratum stratum ; 
cluster secu ; 
 weight hhweight; 
by finr2010 2012 ;
mean totwealth;
contrast year ; 
run; 
ods rtf close ;
```
title "Example 5.1 : generate weighted histogram of cholesterol, Plots Not Available in IVEware" ; title "Example 5.2:generate weighted boxplot of cholesterol by gender, Plots Not Available in IVEware" ; title "Example 5.3 : Population totals using NCSR data Not Available in IVEware" ;

### **Example 5.5: Estimating the Mean Value of Household Income using the 2012 HRS Data.**

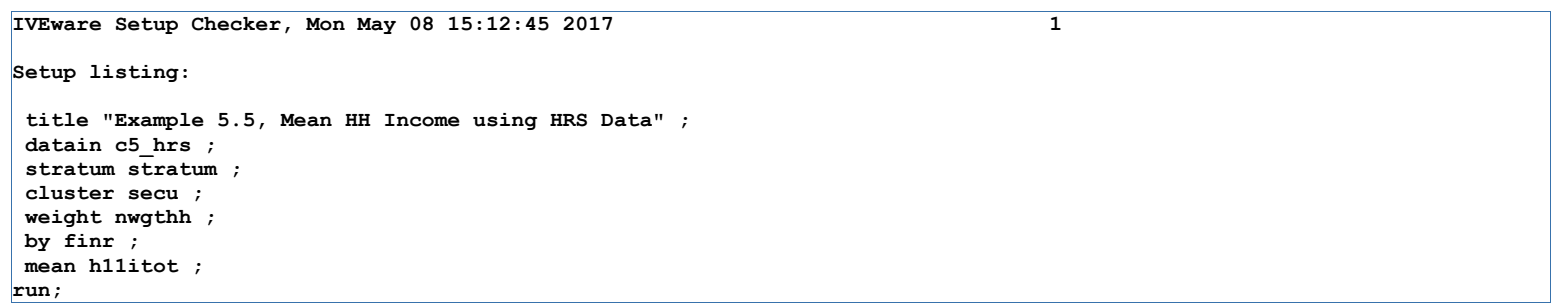

#### **Example 5.5: Estimating the Mean Value of Household Income using the 2012 HRS Data.**

```
IVEware Design-Based Descriptive Statistics Procedure, Mon May 08 15:12:46 2017 1 
"Example 5.5, Mean HH Income using HRS Data" 
By variables: finr<br>Stratum variable: STRA
Stratum variable: STRATUM STRATUM ID 
Cluster variable: SECU SAMPLING ERROR COMPUTATION UNIT 
                         Weight variable: NWGTHH 2012 WEIGHT: HOUSEHOLD LEVEL 
Analysis description: 
          5 Variables 
         56 Strata 
        112 Secus 
     Strata Model 
         56 Multiple PSU 
          0 Paired Selection 
          0 Successive Differences 
      13657 Cases Read
```
**Example 5.5: Estimating the Mean Value of Household Income using the 2012 HRS Data.**

```
IVEware Design-Based Descriptive Statistics Procedure, Mon May 08 15:12:46 2017 2 
"Example 5.5, Mean HH Income using HRS Data" 
By Condition 
        finr 
1 1
    Problem 1 
Degrees of freedom 
 56 
       Factor Covariance of denominator 
        None 0.02918 
        Mean Number of Sum of Weighted Standard 
 H11ITOT Cases Weights Mean Error 
                  13657 5.896986e+007 71382.4 1937.229 
                 Lower Upper T Test Prob > |T|
                 Bound Bound 
 67501.66 75263.15 36.84768 0.00000 
               Unweighted Bias Design 
               Mean Effect<br>55151.22   -22.73835   3.43529
                           55151.22 -22.73835 3.43529
```
## **"Example 5.6, Mean Systolic BP using NHANES Data"**

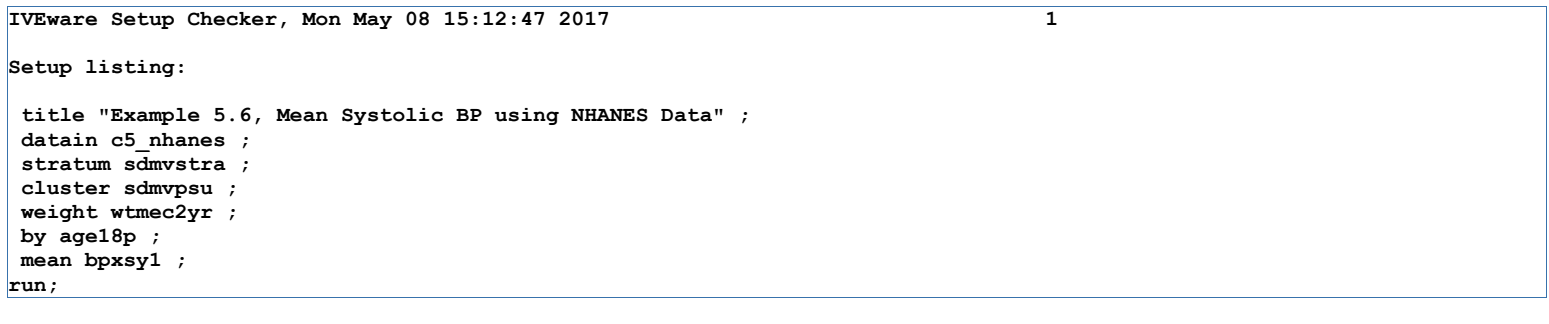

```
IVEware Design-Based Descriptive Statistics Procedure, Mon May 08 15:12:47 2017 1 
"Example 5.6, Mean Systolic BP using NHANES Data" 
By variables: age18p Age >=18: 1=Yes 0=No 
Stratum variable: SDMVSTRA Masked variance pseudo-stratum 
Cluster variable: SDMVPSU Masked variance pseudo-PSU 
                      WTMEC2YR Full sample 2 year MEC exam weight
Analysis description: 
         5 Variables 
        14 Strata 
        31 Secus 
    Strata Model 
        14 Multiple PSU 
         0 Paired Selection
```
 **0 Successive Differences** 

 **9338 Cases Read** 

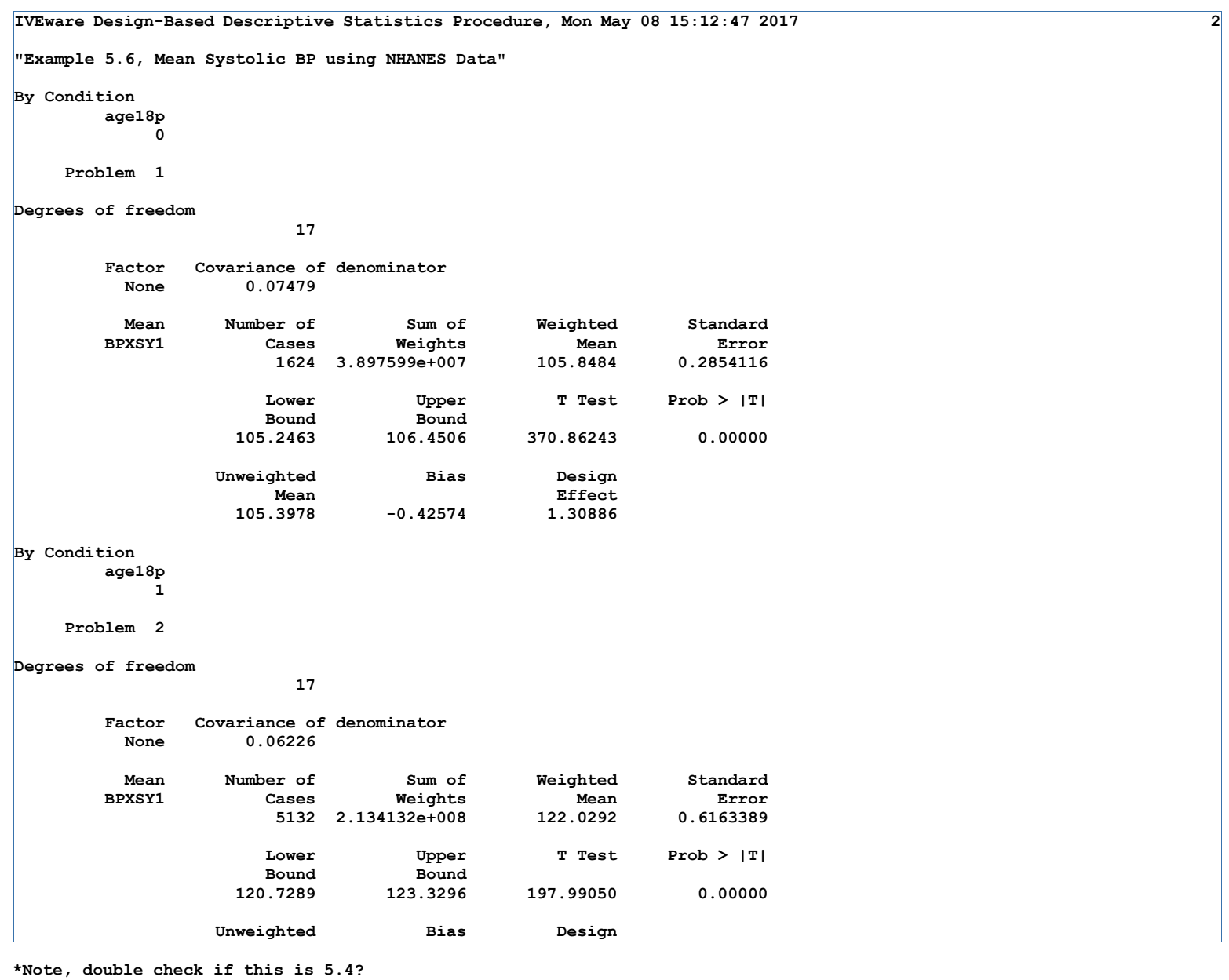

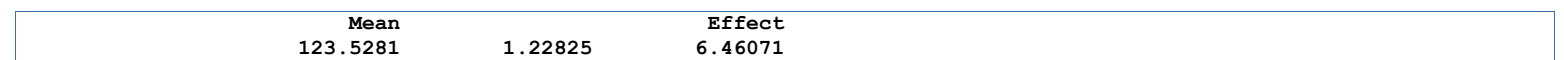

**Example 5.7: Estimating the Mean Value of Total Household Wealth using the HRS Data.**

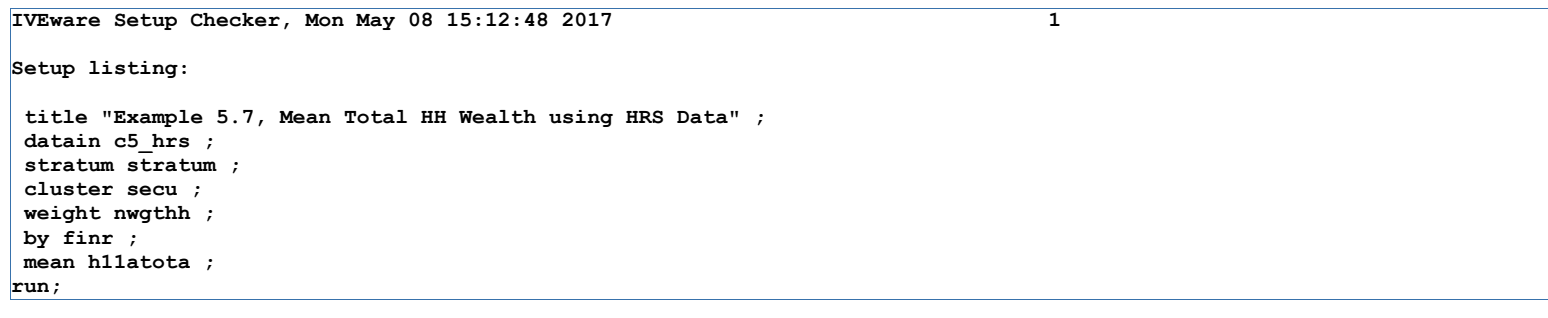

# **Example 5.7: Estimating the Mean Value of Total Household Wealth using the HRS Data.**

**IVEware Design-Based Descriptive Statistics Procedure, Mon May 08 15:12:48 2017 1 "Example 5.7, Mean Total HH Wealth using HRS Data" By variables: finr Stratum variable: STRATUM STRATUM ID Cluster variable: SECU SAMPLING ERROR COMPUTATION UNIT Weight variable: NWGTHH 2012 WEIGHT: HOUSEHOLD LEVEL Analysis description: 5 Variables 56 Strata 112 Secus Strata Model 56 Multiple PSU 0 Paired Selection 0 Successive Differences 13657 Cases Read** 

## **Example 5.7: Estimating the Mean Value of Total Household Wealth using the HRS Data.**

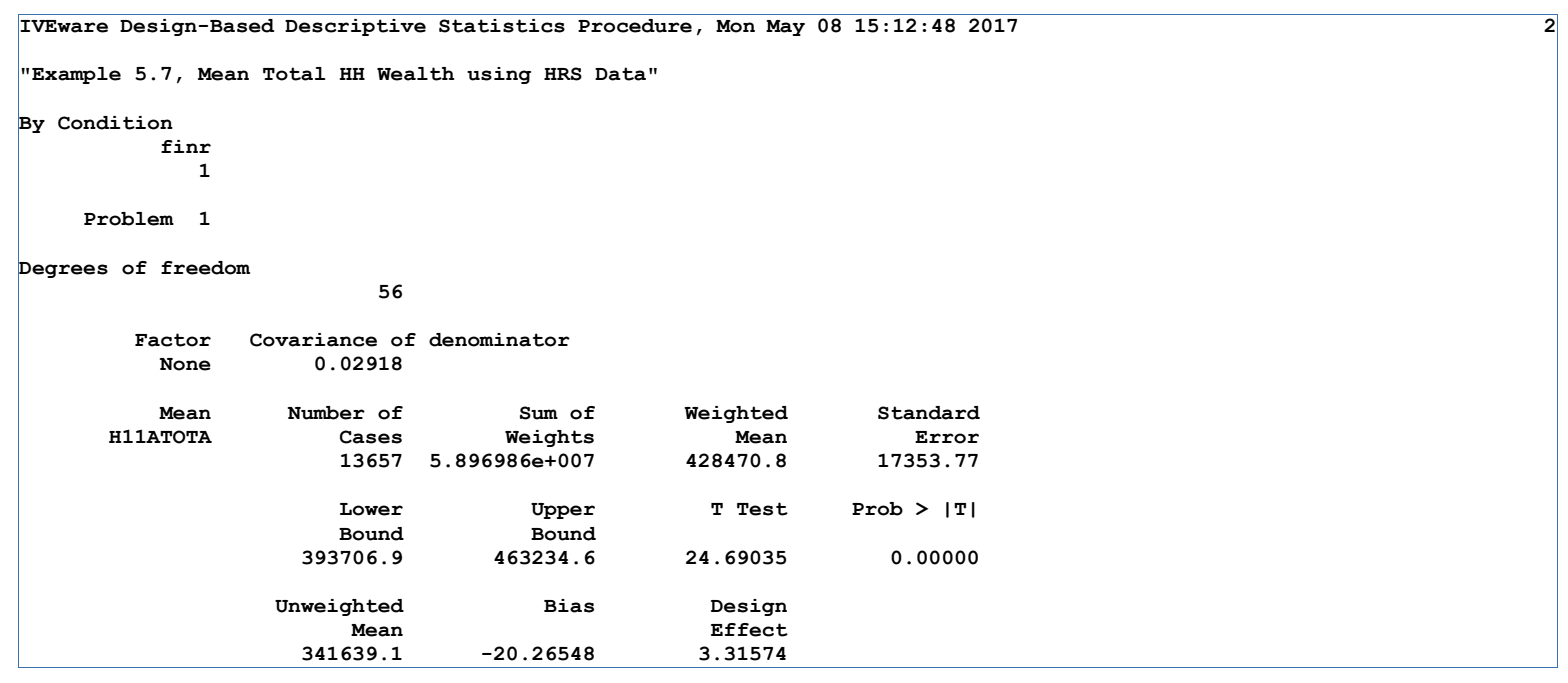

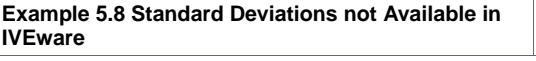

**Example 5.9: Population Quantiles not Available in IVEware**

**Example 5.10: Estimating the Lorenz Curve and Gini Coefficient for the 2012 HRS Population Distribution of Total Household Wealth. Not available in IVEware**

**Example 5.11: Estimation of the Correlation of Adults' Total and High-Density Cholesterol Measures in the 2011-2012 NHANES.**

#### **The MEANS Procedure**

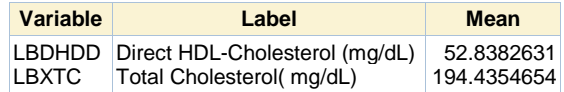

**Example 5.11: Estimation of the Correlation of Adults' Total and High-Density Cholesterol Measures in the 2011-2012 NHANES.**

## **The CORR Procedure**

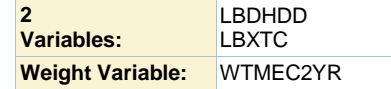

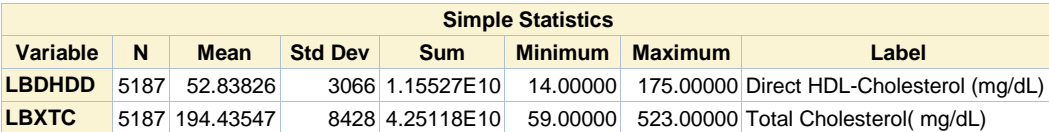

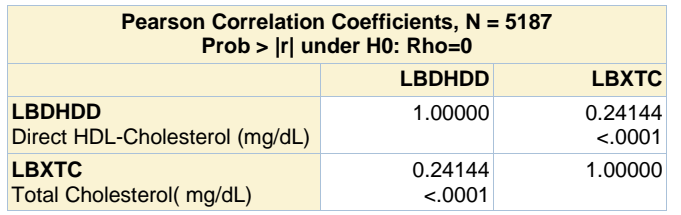

**Example 5.11: Estimation of the Correlation of Adults' Total and High-Density Cholesterol Measures in the 2011-2012 NHANES.**

```
IVEware Setup Checker, Mon May 08 15:12:49 2017 1 
Setup listing: 
 title "Example 5.11 Correlation of Adult Total and HDL Cholesterol Using NHANES 
Data" ; 
datain c5_nhanes_1 ; 
 stratum sdmvstra ; 
cluster sdmvpsu ; 
weight wtmec2yr ; 
by age18p ; 
dependent stdlbdhdd ; 
predictor stdlbxtc ; 
run;
```
**Example 5.11: Estimation of the Correlation of Adults' Total and High-Density Cholesterol Measures in the 2011-2012 NHANES.**

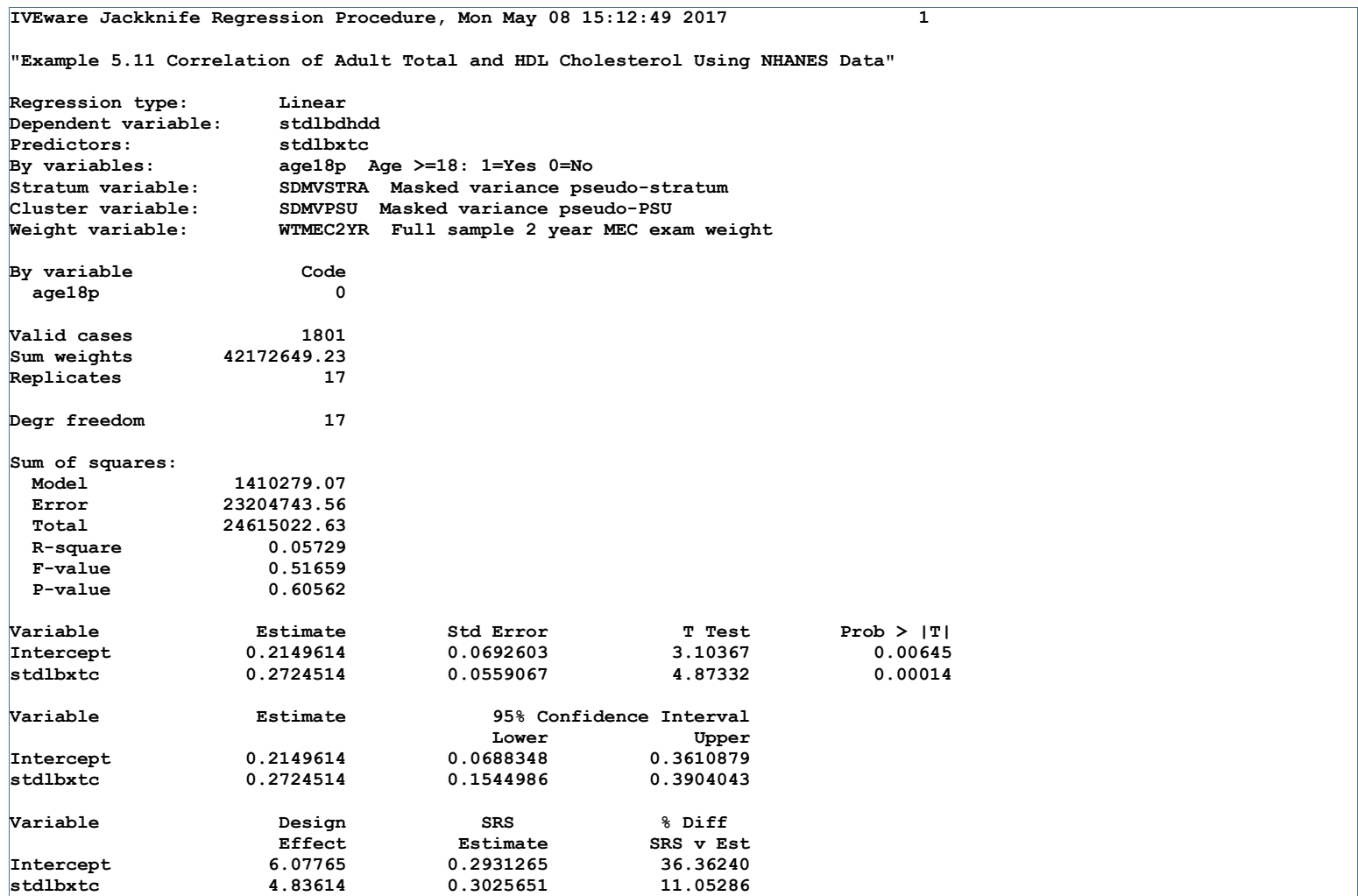

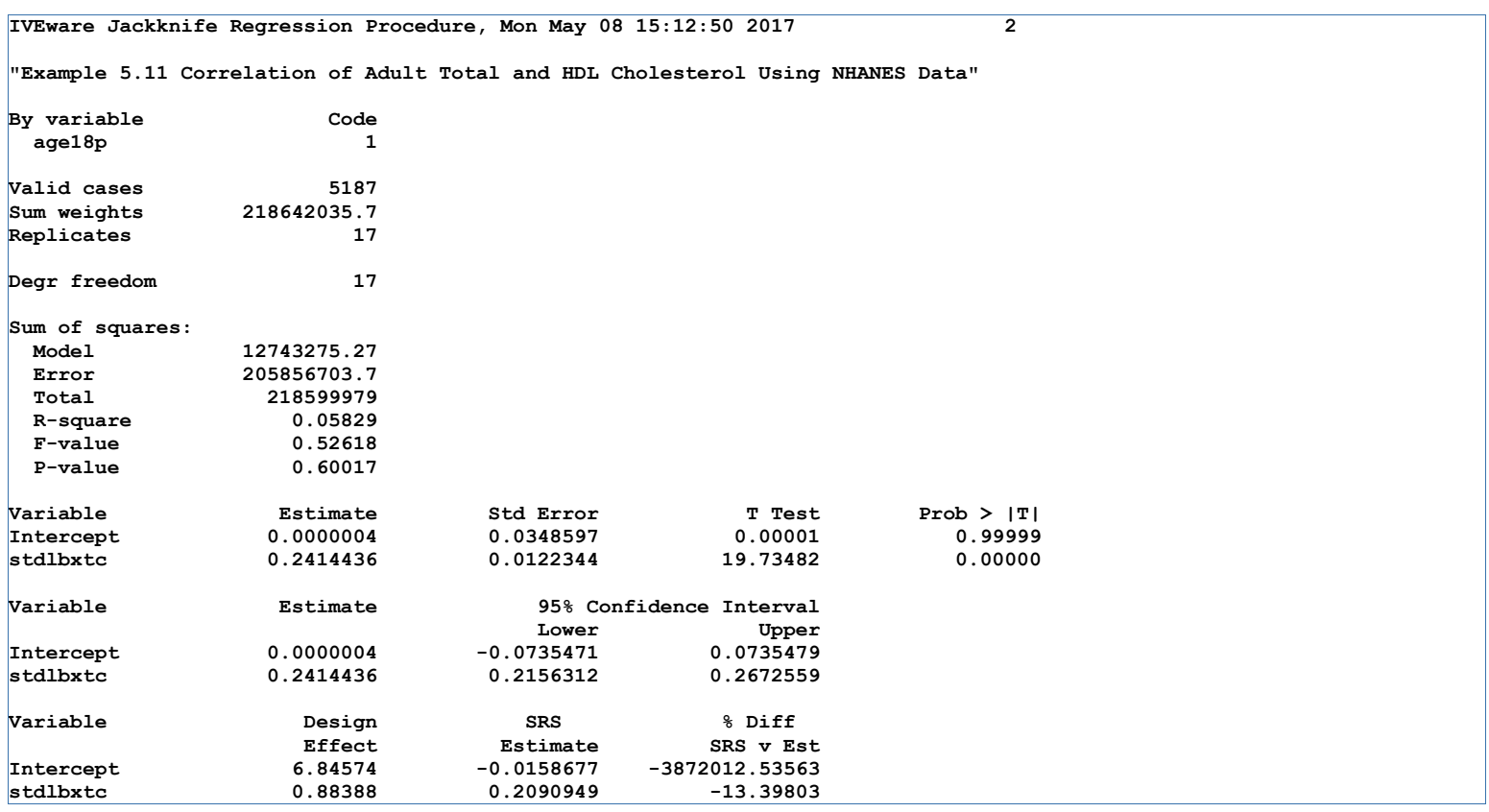

**Example 5.12: Estimating the Population Ratio of High Density to Total Cholesterol for U.S. Adults. Not available in IVEware (Ratios)**

**Example 5.13: Will Not Run in IVEware due to singleton SECU.** 

**Example 5.14: Estimating Mean Systolic Blood Pressure for Males and Females Age > 45 using the 2011-2012 NHANES data.**

```
IVEware Setup Checker, Mon May 08 15:12:51 2017 1 
Setup listing: 
title "Example 5.14 Estimating Mean Systolic Blood Pressure for Males and 
Females Age 45 Plus using the 2011-2012 NHANES data."; 
datain c5_nhanes ; 
stratum sdmvstra ; 
cluster sdmvpsu ; 
weight wtmec2yr ; 
by age45 riagendr ; 
mean bpxsy1 ; 
run;
```
**Example 5.14: Estimating Mean Systolic Blood Pressure for Males and Females Age > 45 using the 2011-2012 NHANES data.**

```
IVEware Design-Based Descriptive Statistics Procedure, Mon May 08 15:12:52 2017 1 
"Example 5.14 Estimating Mean Systolic Blood Pressure for Males and Females Age 45 P 
By variables: age45 
By variables: RIAGENDR Gender 
Stratum variable: SDMVSTRA Masked variance pseudo-stratum 
Cluster variable: SDMVPSU Masked variance pseudo-PSU 
                      WTMEC2YR Full sample 2 year MEC exam weight
Analysis description: 
         6 Variables 
        14 Strata 
        31 Secus 
    Strata Model 
        14 Multiple PSU 
         0 Paired Selection 
         0 Successive Differences 
      9338 Cases Read
```
# **Example 5.14: Estimating Mean Systolic Blood Pressure for Males and Females Age > 45 using the 2011-2012 NHANES data.**

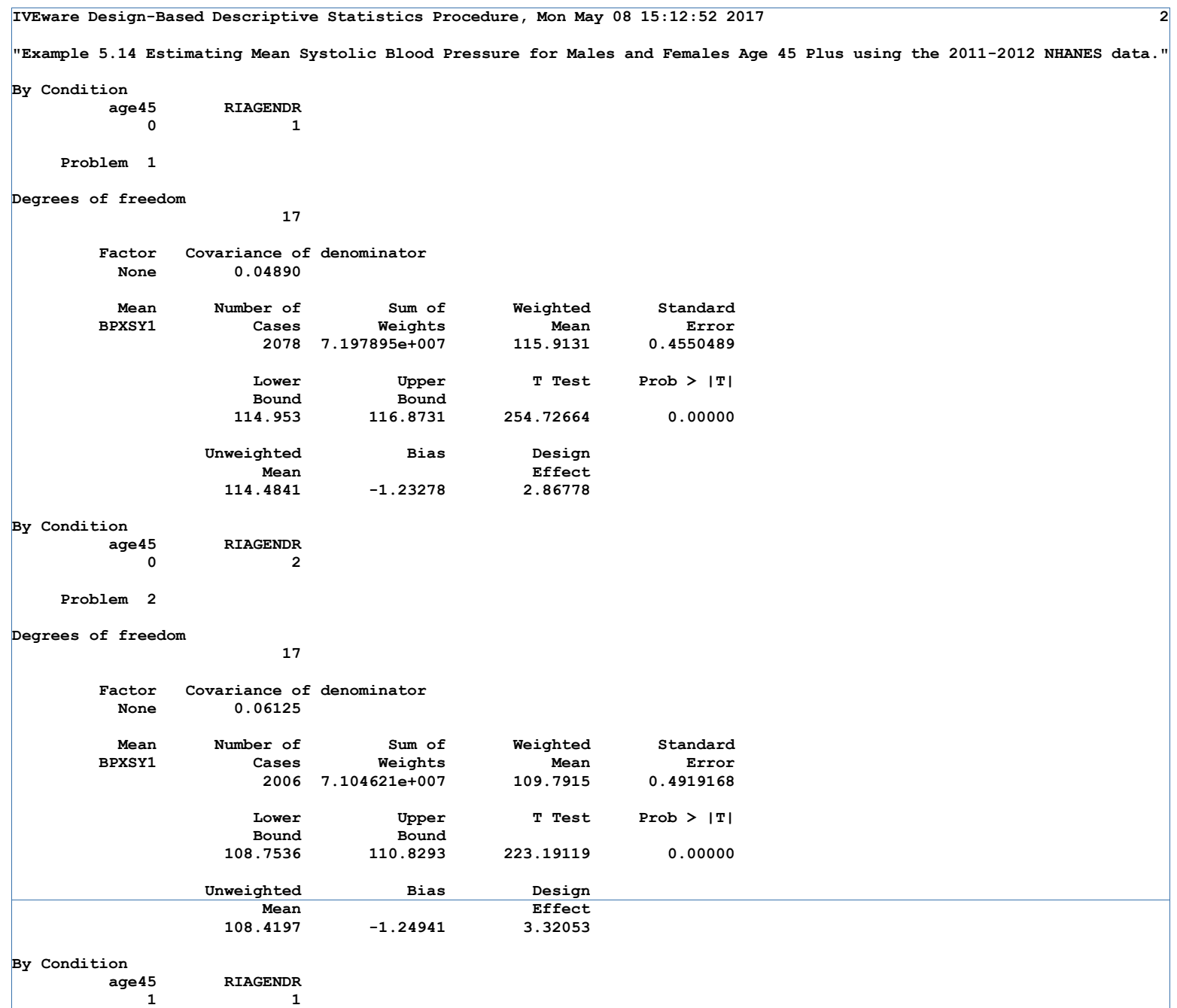

### **Example 5.14: Estimating Mean Systolic Blood Pressure for Males and Females Age > 45 using the 2011-2012 NHANES data.**

**IVEware Design-Based Descriptive Statistics Procedure, Mon May 08 15:12:52 2017 3 "Example 5.14 Estimating Mean Systolic Blood Pressure for Males and Females Age 45 Plus using the 2011-2012 NHANES data." Problem 3 Degrees of freedom 17 Factor Covariance of denominator None 0.09910**  Mean Number of Sum of Weighted Standard<br>BPXSY1 Cases Weights Mean Error  **BPXSY1 Cases Weights Mean Error 1329 5.16879e+007 128.3005 0.8687054**   $\begin{tabular}{lllllll} \textbf{Lower} & & \textbf{Upper} & \textbf{T Test} & \textbf{Prob} > |\mathbf{T}| \\ \textbf{Bound} & & \textbf{Bound} & \end{tabular}$ **Bound Bound 126.4677 130.1334 147.69167 0.00000 Unweighted Bias Design Mean Mean Effect 131.0233 2.12219 2.89363 By Condition**  RIAGENDR **1** 2  **Problem 4 Degrees of freedom 17 Factor Covariance of denominator None 0.09866**  Mean Number of Sum of Weighted Standard<br>BPXSY1 Cases Weights Mean Error  **BPXSY1 Cases Weights Mean Error 1343 5.767615e+007 128.182 0.9460163**  Lower Upper T Test Prob > |T| **Bound Bound 126.1861 130.1779 135.49658 0.00000 Unweighted Bias Design Mean Effect 130.7476 2.00153 3.16297** 

**Example 5.15: Not available in IVEware**

**Example 5.16: Estimating Differences in Mean Total Household Wealth from 2010 to 2012 using Data from the HRS study.**

```
IVEware Setup Checker, Mon May 08 15:12:54 2017 1 
Setup listing: 
title "Example 5.16: Estimating Differences in Mean Total Household Wealth from 
2010 to 2012 using Data from the HRS study. " ; 
datain hrs_2010_2012_c5 ; 
stratum stratum ; 
cluster secu ; 
weight hhweight; 
by finr2010_2012 ; 
mean totwealth ; 
contrast year ; 
run;
```
**Example 5.16: Estimating Differences in Mean Total Household Wealth from 2010 to 2012 using Data from the HRS study.**

```
IVEware Design-Based Descriptive Statistics Procedure, Mon May 08 15:12:55 2017 1 
"Example 5.16: Estimating Differences in Mean Total Household Wealth from 2010 to 20 
By variables: finr2010_2012 
Stratum variable:<br>Cluster variable:
                        SECU SAMPLING ERROR COMPUTATION UNIT<br>hhweight
Weight variable:
Analysis description: 
          6 Variables 
         56 Strata 
        112 Secus 
     Strata Model 
         56 Multiple PSU 
          0 Paired Selection 
          0 Successive Differences 
      37291 Cases Read
```
## **Example 5.16: Estimating Differences in Mean Total Household Wealth from 2010 to 2012 using Data from the HRS study.**

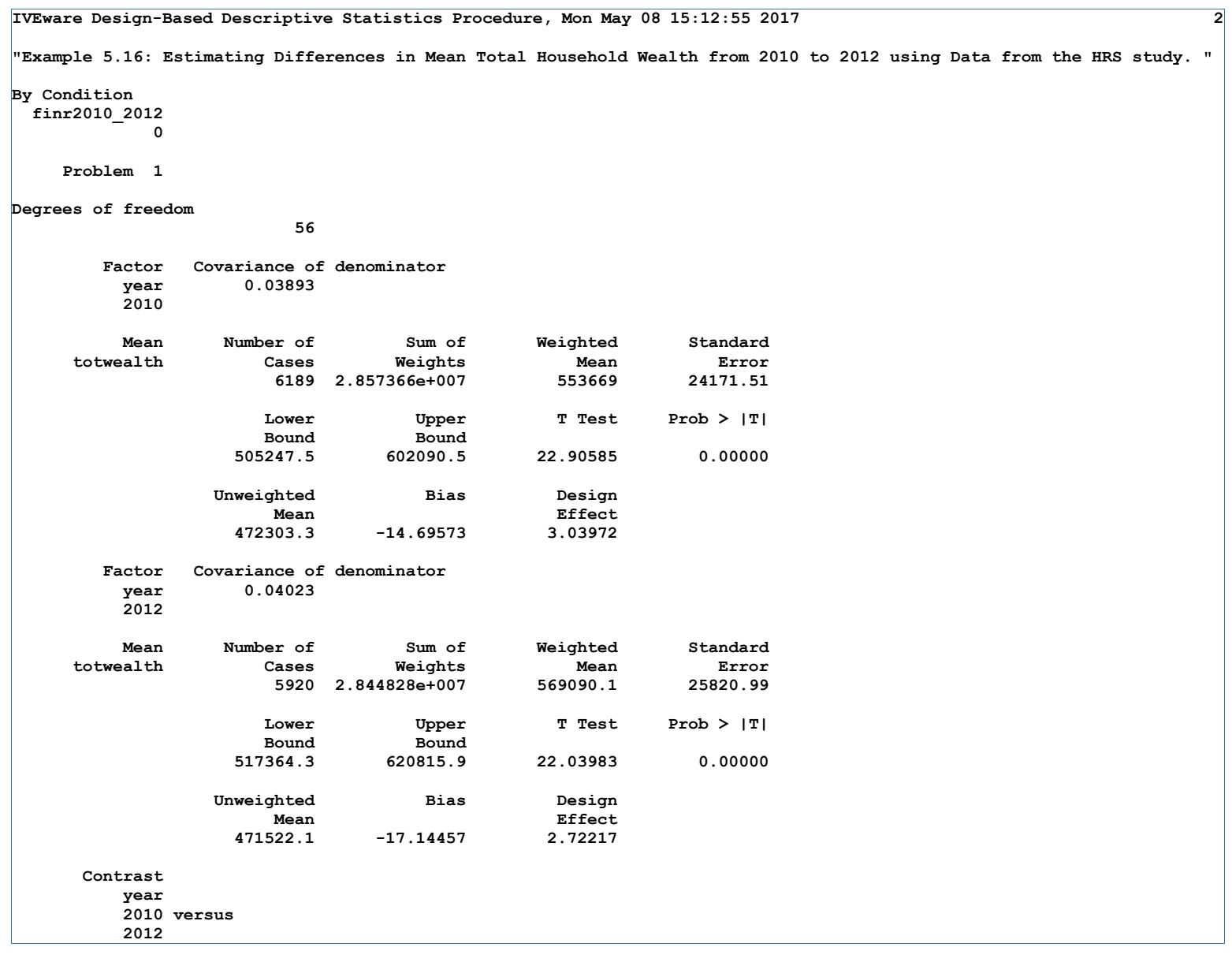

**Example 5.16: Estimating Differences in Mean Total Household Wealth from 2010 to 2012 using Data from the HRS study.**

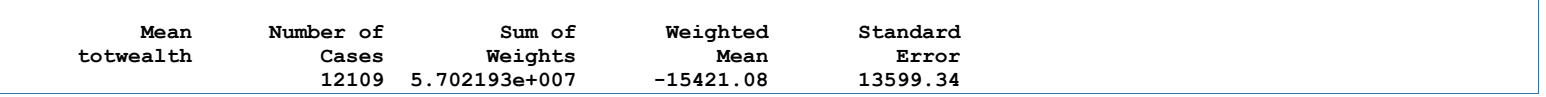

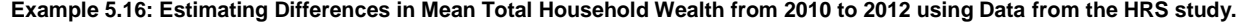

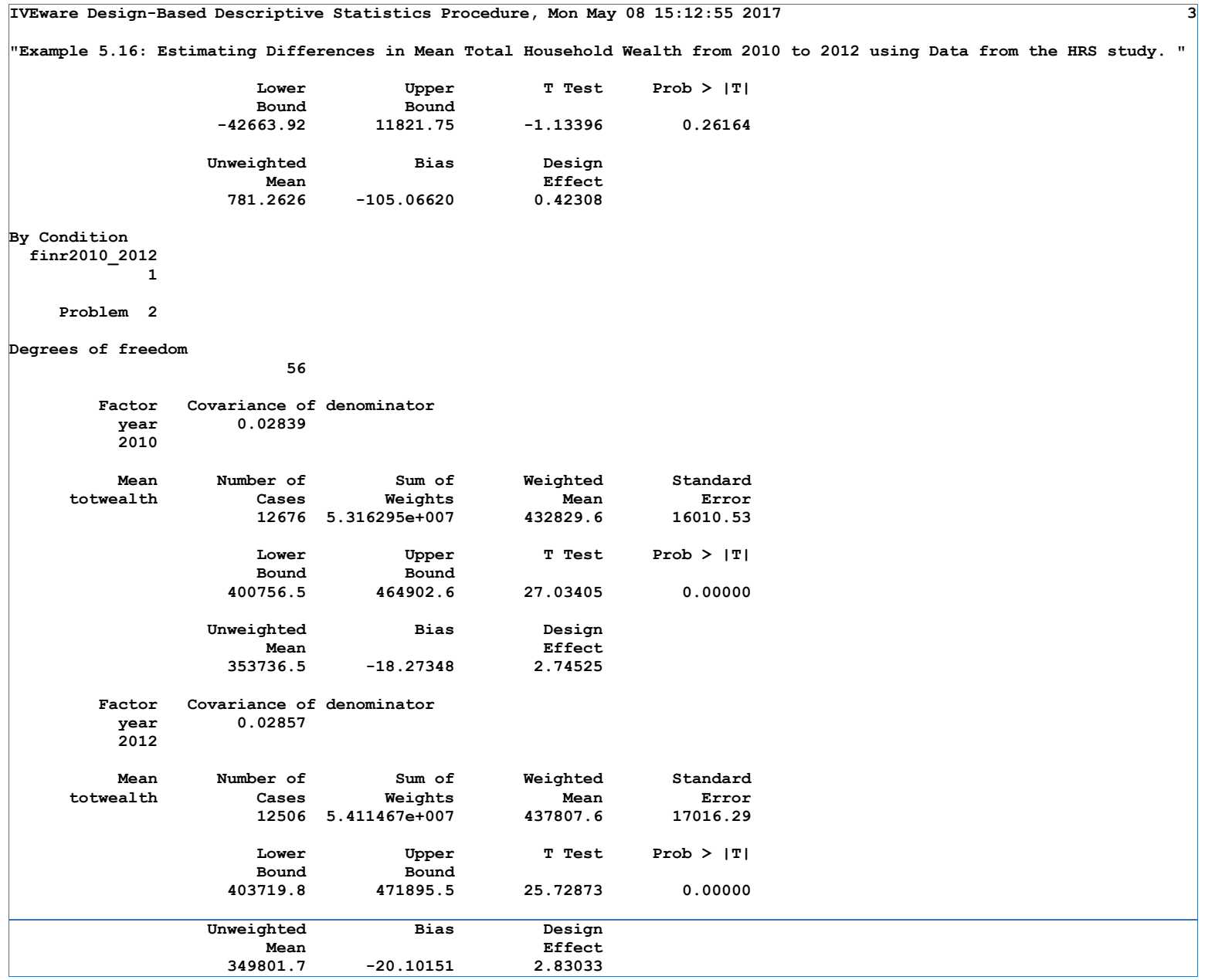

## **Example 5.16: Estimating Differences in Mean Total Household Wealth from 2010 to 2012 using Data from the HRS study.**

**IVEware Design-Based Descriptive Statistics Procedure, Mon May 08 15:12:55 2017 4** 

**"Example 5.16: Estimating Differences in Mean Total Household Wealth from 2010 to 2012 using Data from the HRS study. "** 

 **Contrast year 2010 versus 2012** 

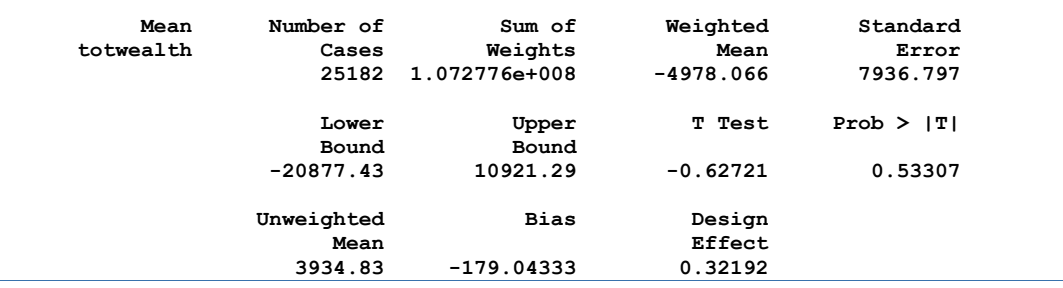